## Control via CAN

Buttons 0 to 9 on the remote control can switch different display mode.

Same functions can be implemented via CAN protocol.

Use of CAN protocol. Uses common ID with a baud rate of 500k.

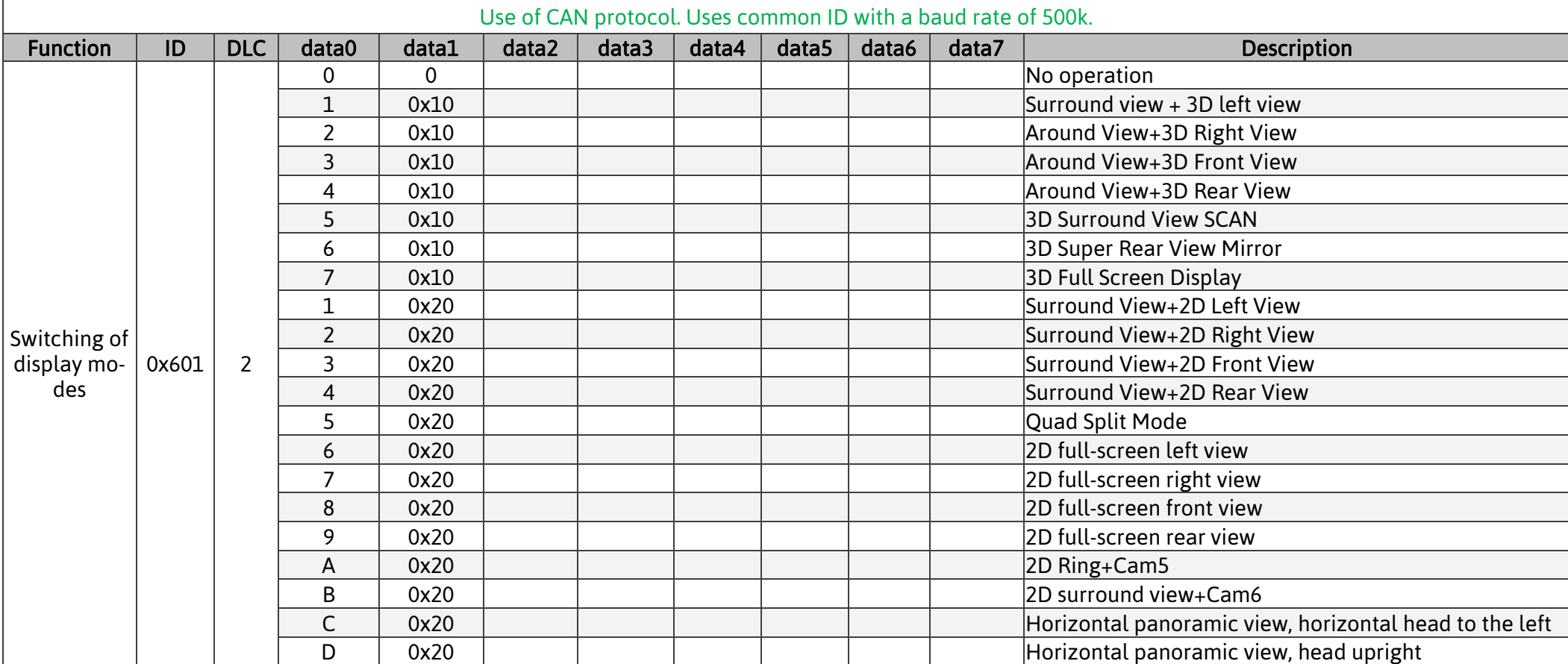

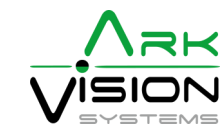

## Control via Ethernet / Websocket

Buttons 0 to 9 on the remote control can switch different display mode.

Same functions can be implemented via websocket: URL ws://<IP-Addr>

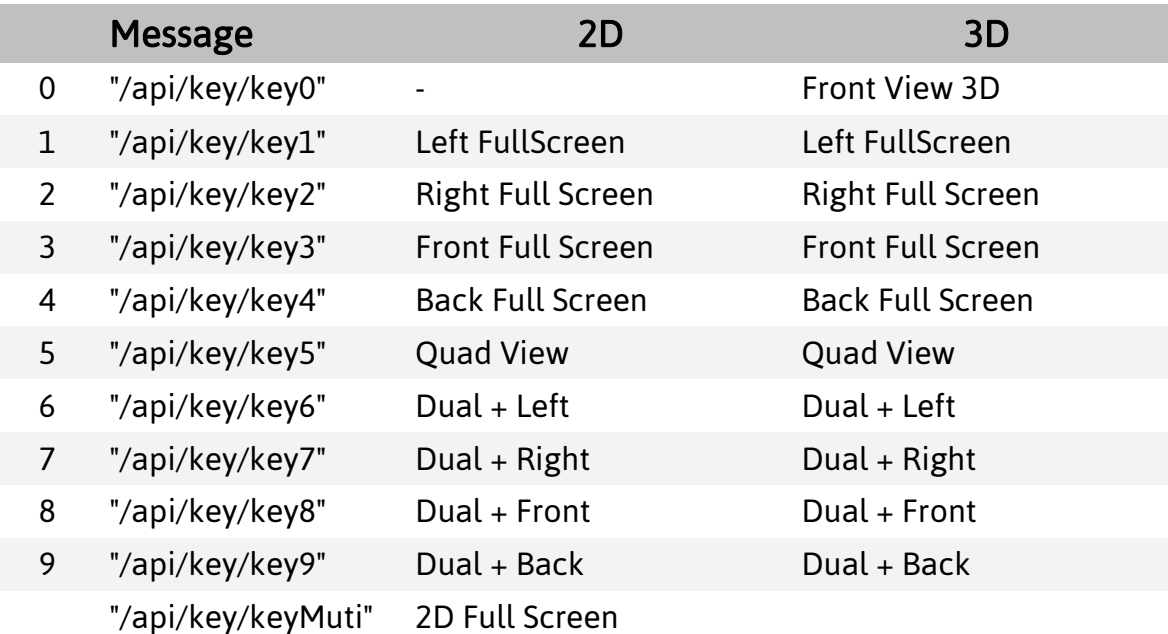

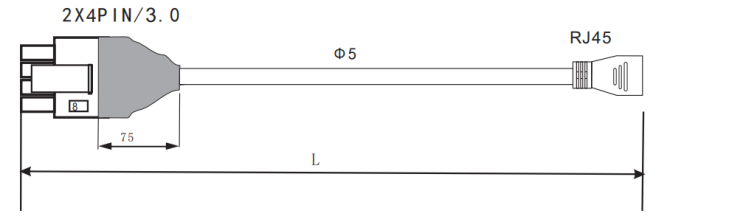

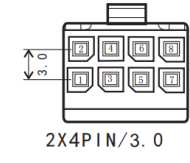

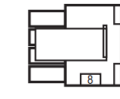

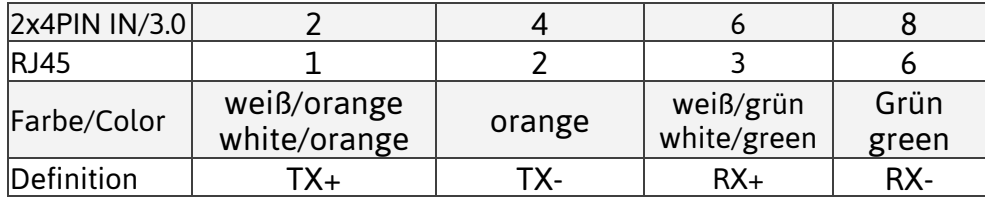

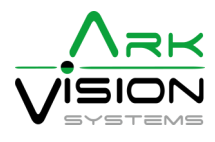